## **Pedido de consultas massivas para o sistema RDAP do Registro de Endereçamentos da Internet para a América Latina e o Caribe (LACNIC)**

LACNIC vai autorizar as consultas massivas ao RDAP somente para aquelas organizações que irão direcionar a informação para realizar pesquisas técnicas y/ ou operativas da Internet.

Seu pedido de informação e a resolução de LACNIC recusando ou aprovando a mesma poderão ser publicados.

Para solicitar essa informação você deverá preencher este formulário e enviá-lo pelo correio a LACNIC ao seguinte endereço:

LACNIC Atenção: Pedido de consultas massivas para o RDAP Rambla República de México 6125, Montevideo, Uruguay, CP 11400.

Não serão aceitos formulários enviados por fax, nem pedidos em que não sejam fornecidos os dados detalhados abaixo:

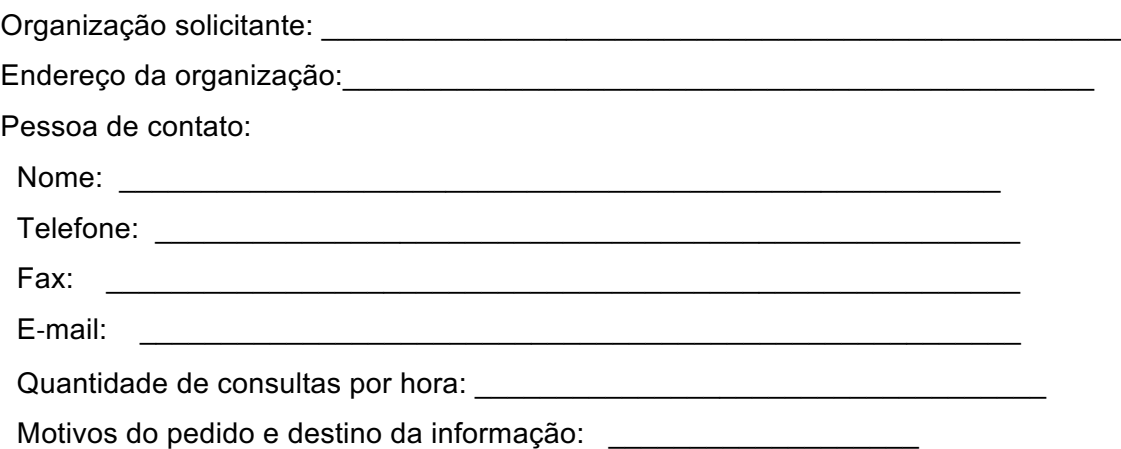

## **Uso aceitável das consultas massivas para o RDAP de LACNIC**

As consultas massivas para o RDAP de LACNIC deverão ser direcionadas somente para pesquisas técnicas e/ ou operativas da Internet, tais como o desenho ou elaboração de software de segurança, projetos de melhoria de desempenhos na Internet e otimização de tráfego na rede. A informação não poderá ser usada com fins de publicidade, marketing direto, pesquisas de mercado, ou outros fins semelhantes. O uso da informação do RDAP de LACNIC para esses fins é expressamente proibido, e outorga direito de suspender o acesso do requerente à informação e iniciar as medidas legais cabíveis. LACNIC solicita ser notificado de qualquer atividade ou suspeita de uso indevido do RDAP.

A redistribuição ou retransmissão da informação por qualquer meio é expressamente proibida. Caso exista a intenção de publicar tudo ou parte da informação proporcionada, deverá ser solicitada a autorização prévia e por escrito de LACNIC.

O presente pedido e qualquer controvérsia originado no uso do RDAP de LACNIC será regido e interpretado de acordo com as leis da República Oriental do Uruguai, e no caso em que existam diferenças, surjam divergências ou disputas entre as partes derivadas da presente solicitação ou originado do uso do RDAP de LACNIC, as mesmas procurarão solucioná-las mediante a conciliação do Centro de Conciliação e Arbitragem da Câmara de Comércio do Uruguai, realizada de acordo com as disposições do Regulamento de Conciliação desse Centro. Caso não seja possível conciliar as mesmas, tais diferenças, divergências ou disputas deverão ser resolvidas definitivamente por meio de arbitragem, sendo observadas as disposições contidas no Regulamento de Arbitragem do Centro, tanto para a nomeação dos árbitros, que serão três, quanto para o procedimento arbitral.

**DISCLAIMER: O sistema RDAP de LACNIC é fornecido "como está" e "conforme estiver disponível". LACNIC não oferece nenhuma garantia, expressa ou implícita, sobre a adequação ou utilidade do sistema RDAP ou qualquer um dos seus conteúdos.**

**LACNIC não será responsável de perda alguma, seja direta, indireta, especial ou resultante de, sofridos por qualquer pessoa como resultado de seu uso do sistema RDAP de LACNIC ou seu conteúdo. Qualquer uso será realizado sob o**  **risco do usuário, e o usuário será o único responsável de qualquer dano a qualquer sistema informático ou perda de dados que resulte dessas atividades. Se você encontrar algum erro, falhas, falta de funcionalidade ou outros problemas no site, entre em contato conosco pelo e-mail: hostmaster@lacnic.net. A sua ajuda a este respeito será muito apreciada.**

Em sinal de conformidade com os termos e condições do presente pedido, assino o presente na data indicada a seguir:

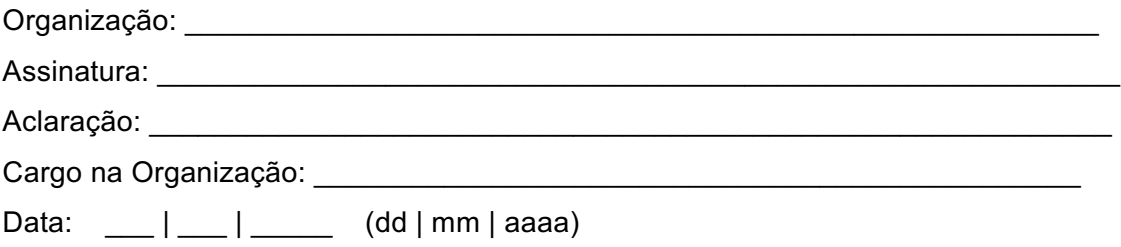